## **PennyToolLibrary**

## **Penny Tool Library**

Here are some tools that we have already developed using the Penny framework. Many of them are somewhat rudimentary and could be improved (volunteers accepted!). Don't see the tool you were hoping to find? Build your own – it's easy! – see [PennyCreateYourOwnTool](https://cwiki.apache.org/confluence/display/PIG/PennyCreateYourOwnTool).

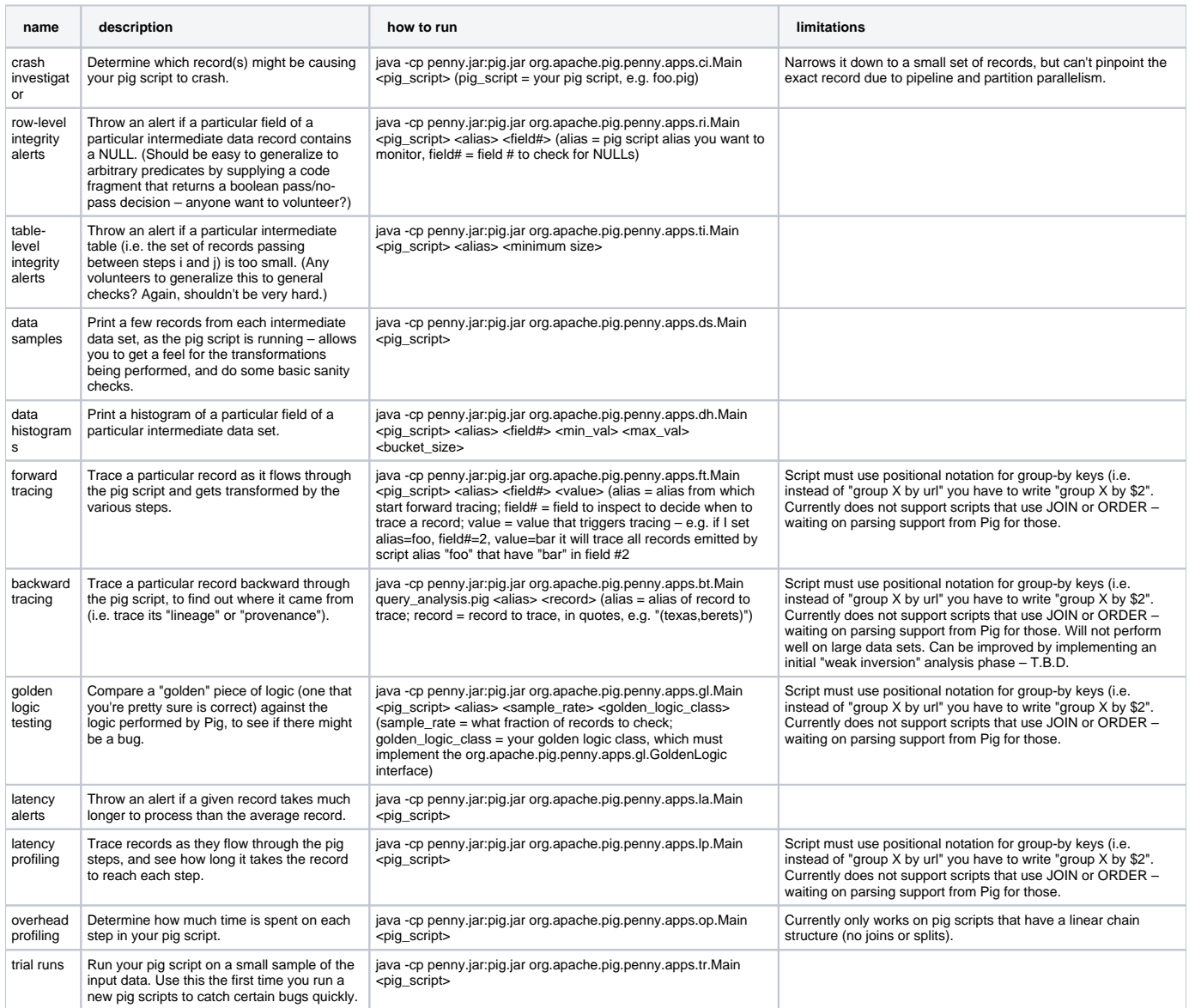

As your script runs, tasks will communicate back to Penny. For this to work, you will need to open port 33335 to your cluster on the machine where you ran Penny.